## Photoshop Lightroom Pc Software Download !!HOT!!

Uninstalling Adobe Photoshop is relatively easy and can be done in a few simple steps. First, go to Adobe's website and select the version of Photoshop that you want to uninstall. Once you have the download, open the file and follow the on-screen instructions. Once the installation is complete, you need to locate the uninstall file and run it. This will remove all the software from your computer. For those who want to check if their Adobe Photoshop has been cracked or not, it is possible. First, you need to launch the Adobe Photoshop program. Then, click on the link "Help" in the menu bar. If your Adobe Photoshop has been cracked, the command "Check for cracks" should be displayed on the screen. If this is the case, do not be alarmed. The program will most likely display a message that the software has been cracked.

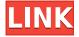

Well, after performing this upgrade, I uninstalled all my third-party plugins and Lightroom 4.3. I then uninstalled its Help files and then finally its groupware and organizing features. Next, I reinstalled the update for Lightroom 5 from the Adobe website. I also reinstalled the third-party plugins from Lightroom.com. It was a lengthy process, but I wanted to be sure that I was set with everything else in working order, before diving into the new version of Lightroom. Admittedly, Photoshop has always worked fairly well for me on Windows XP. It didn't take me long to get the hang of it. My Windows 7 machine is new and has a dual-core processor. I had never run it on that computer before this test, but I had one of my friends run it on it. He says it works fine on his dualcore Windows 7 machine (HP), although he's a much more advanced user than I am. I don't see any evidence in the performance of the Elements programs of the presence of a Dual Core processor. Dual core should not make any difference, really. Even if Elements' performance was better (and it wasn't), I'd expect the computer running the flameware to be much faster. The concept of keyboard shortcuts along with the cross-over of menus are now very well thought out. That's so nice to see. And the small, and many times functional, "buttons" are very useful, including the keyboard shortcuts, the zooming buttons from the main menu, to save the state of file operations or close the program and to exit,.

## Download free Photoshop 2021 (Version 22.3)Serial Key License Keygen [32|64bit] 2023

Once you've opened your image in Photoshop, just as with the other editors, you will find a field of tools that will help you complete the 'artistic' part of your work. You have a choice of Pencil, Brush, and Eraser tools. The Pencil tool allows you to draw directly over an image or pasted section of an

image to add path selection. The Brush tool will help you paint directly on the screen. The Eraser tool will let you erase unwanted areas in an image. The last tool we talked about is the Blend tool. With the Blend tool, you can blend the images right in Photoshop. Many photographers rely on the Blend tool. You can use it to create a fun or artistic effect on the images. The blend tool is popular for creating various special effects that give a new look to your photo. For example, you can reduce the brightness and change the gamma value. You can also use the eraser and other tools to enhance the pictures. The function of the Brush tool is to create and edit the colors with a brush. With the color palette, you can pick from thousands of shades, hues, tones and more to use in your picture. Photoshop lets you create a new stroke or change the existing one in size, color, and color distribution. While working with the Brush tool, use the opacity and blending modes to achieve realtime results. If you wish, you can replace the brushes directly or replicate one of your existing brushes. You can use more than one brush on any image or even a selection.... the better you know about the subject better your experience as a photographer can be. The first thing you need to know is that image editors work much the same way as other video editors do. Often they have tools that let you do simple tasks as well as more complicated ones. A good word to use here is versatile. You can get sound editing applications like Audacity or you can get image editing software like Photoshop. Image editors let you add different layers of information to your images. You can also make adjustments to the intensity of colours and contrast. e3d0a04c9c

## Photoshop 2021 (Version 22.3)License Key Full Keygen {{ upDated }} 2023

PSD Files are a good alternative for Photoshop because in Photoshop, we are unable to create Smart Objects. In Photoshop, we have to use the separate layers for the same and in Photoshop for Smart Objects, we can add effects to layers as well as modify the effects during editing. In Photoshop, all the layers are flattened and saved on the single copy, which makes the work easier. Further, we can add more than one layer to the single file and add effects to all the layers, which is impossible with PSD files. It's not about how much you know about Photoshop; it's about how you use it to produce amazing results. If you need a quick reference that shows you how to create a brochure in Photoshop, then this book is just what you need. The book will teach you the basics of Photoshop to produce stunning designs that will get you noticed. It's a complete guide designed to help you create stunning designs for print as well as for the web. There are also a series of tutorials that will teach you how to use the Photoshop elements. The tutorials will help you to understand the basic functions of all the tools, and tools of Photoshop. Photoshop can be used to resize and manipulate images, as well as create interesting special effects. This book covers how to use the basic tools in Photoshop to create a variety of effects. No matter what your goal is, this book will teach you Photoshop's powerful tools so you can create unique effects for your next project. The ability to edit and process photos and other images is the bread and butter of Photoshop; nearly every creative field—from academia to visual communications—uses the software to its advantage. Photoshop CS6 and newer versions now have no less than 23.5GB of memory, making it the most powerful image editor in the world. So powerful, in fact, that Photoshop Elements for macOS even runs on a Mac Mini. As the name implies, Photoshop Elements for Mac is the ideal tool for anyone who wants to edit and process photos and other images from a laptop or desktop.

photoshop software free download for laptop windows 7 photoshop logo design software free download photoshop like software free download photoshop laptop software download photoshop editing software free download for windows 10 download adobe photoshop software for windows 10 download photoshop software for windows 10 free download free photoshop software for windows 10 download photoshop software for windows 10 photoshop 7.0 software free download for windows 10

There are many reasons, why you should try Photoshop – at the very least, to get a better understanding of graphic design and the process of image editing in general. Photoshop has clearly made a dent in professional graphics work and maybe you are one of those million photographers or graphic designers. For most of us, however, looking through those technical details may be a bit intimidating. When using an image editor for the very first time, you will inevitably get stuck to the very first lesson of any HTML page you look at. That lesson: Images are held together by alpha transparency, which means that they are displayed on top of each other, depending on how much of it is covered by a stronger object in the background. When you edit an image for the first time in a photo editing software like Photoshop, you will quickly find out that defining the image's edges is not that easy: Pixel edges don't always form very distinct borders, but instead, they generally look more like blurry lines, which are more likely the outcome of the algorithm tools you use. If you're a pixel perfection freak and you'd like the image's edges to be sharp like in a print, it's time to define your image's edges manually. **Adobe Photoshop** - The full version of the photo editing software

known as Photoshop, (pronounced "Photoshop") first appeared on the scene in 1990 and went on to become a phenomenon, not just in the fields of computer animation, gaming, graphic design, etc.

Photoshop can be used to create high-resolution images for the Web. These images can contain content in the form of text, logos, icons, icons, and special graphics. The latest editions of Photoshop have Adobe Sensei, which can identify faces, signs, patterns, and even objects in photos. All this flexibility also means that your earning potential could be at risk. And so it's in your best interest to have a strong skill set and not only have the right experience but also an arsenal of skills to know what you bring to the table. So, with that in mind, we've dug in and shared some advice about what you should have a track record in and how to get your foot in the door. Read on to learn how to navigate the minefield of an entry-level software career. Do some math. Like, career-math. Many potential software engineers send out a resume each week but end up getting 3 to 8 rejection letters or calls with no qualified positions to fill. While it's always a good practice to send out your resume, streamlining your career is crucial. The simple guidance (ResumeChannel, Leandomain Search, and CollegeBoard) is to develop a clear and concise skill set—so you can only cover the most relevant areas—and set yourself apart from the resumes that get filtered out. This could be a helpful litmus test if you don't want to work for someone you have to switch jobs every 2 years, and employers are immediately taking a risk by hiring out departments like coding and development. You may be a junior or a senior developer, so make sure to emphasize your experience and education.

https://zeno.fm/radio/deep-black-input-your-serial-number

https://zeno.fm/radio/free-download-photoprint-6-rip-software-rar

https://zeno.fm/radio/download-fastgsm-s3g-client-software-for-samsung

https://zeno.fm/radio/eptar-reinforcement-for-archi-cad-16-18

https://zeno.fm/radio/virtual-dj-8-2-crack-with-registration-number-free-download

https://zeno.fm/radio/hello-neighbor-alpha-1-pc-game

https://zeno.fm/radio/film-indir-eyvah-eyvah-3

https://zeno.fm/radio/delphi-2014-2-keygen-download-42

https://zeno.fm/radio/skyrim-1-9-32-0-8-patch-download-english

https://zeno.fm/radio/letatwin-lm-390a-pc-editor-30

https://zeno.fm/radio/download-macro-mouse-x7-driver

https://zeno.fm/radio/torrent-carte-europe-media-nav

The Elements creative suite is built around the same principles as the PowerSuite. Hence, it shares the same advantages and disadvantages with its Elements stablemate. For instance, the software runs natively on macOS and is also rather easier to install. At the end of the day, it comes down to the same dilemma of just how much performance you're willing to give up during conversion. Although App Store-based software works fine on macOS, you're not really getting something that different. It certainly doesn't feel like you're using a native app. And if you have a Mac with a limited amount of RAM, you could find yourself having to switch between apps and closing down apps if you have a large number of active elements. While Photoshop Elements for macOS runs and displays properly, it isn't a program that you could feel comfortable and rely on in the long term.

## Save space and fees

The arch rivals, Photoshop and Photoshop Elements, compete fiercely to gain space on users' devices. What's been a life or death issue for Photoshop and its customers, is also a major

concern for Duoi students and others. The old design of components was designed to hold and save more native files in one click so you can save space for the next version. Adobe has been working on allowing you to save your work to external drives automatically. Well now you can get a file or a folder to another folder or a device through one of the new options. For instance, by clicking the new Save button, you can get a file to your desktop by selecting it from the Finder. On the other hand, by clicking the new Save, there is a new button called Save As on your desktop to save a file or a folder to any other location on the computer.

https://kedaigifts.com/wp-content/uploads/2023/01/Download-free-Photoshop-CC-2015-Version-18-With-Serial-Kev-Activation-Code-64-Bits-2023.pdf

 $\frac{https://teenmemorywall.com/adobe-photoshop-2021-version-22-4-1-download-with-license-key-x32-6}{4\text{-latest-}2022/}$ 

https://arlingtonliquorpackagestore.com/wp-content/uploads/2023/01/Photoshop\_Ps\_6\_Free\_Download Full Version For Windows 7 BETT.pdf

http://arturoflakesmulticolor.com/wp-content/uploads/2023/01/briedor.pdf

https://www.webcard.irish/download-patterns-for-photoshop-free-exclusive/

https://www.onlineusaclassified.com/advert/best-seo-company-in-noida-seo-services-agency-in-noida/https://speedhappens.com/wp-content/uploads/2023/01/makdeci.pdf

https://indonesiapropertirental.com/adobe-photoshop-cc-2015-version-16-license-key-windows-10-11-3264bit-updated-2023/

http://texocommunications.com/adobe-photoshop-cc-2018-keygen-2023/

https://marstonstelecoms.com/adobe-photoshop-2022-version-23-0-2-with-key-for-windows-2023/

 $\frac{https://www.masiga.it/wp-content/uploads/2023/01/Download-free-Photoshop-2022-With-Product-Kev-New-2022.pdf}{}\\$ 

https://onestopbd.shop/wp-content/uploads/2023/01/keidar.pdf

https://swisshtechnologies.com/wp-content/uploads/2023/01/fritfall.pdf

 $\frac{https://merryquant.com/wp-content/uploads/2023/01/Adobe-Photoshop-CS3-Download-free-Activation-Full-Product-Key-PCW indows-updAte-2023.pdf$ 

https://evdehoca.com/wp-content/uploads/2023/01/wicamar.pdf

 $\frac{https://www.anunciandoinmuebles.com/download-free-adobe-photoshop-crack-x64-latest-update-202}{3/}$ 

https://cook4me.nl/wp-content/uploads/2023/01/Adobe-Photoshop-CC-2015-Version-18-Serial-Number-Full-Torrent-For-Windows-Hot-2023.pdf

 $\underline{http://jameschangcpa.com/advert/download-adobe-photoshop-cs6-with-full-keygen-for-pc-lifetime-patch-2023/$ 

 $\underline{https://www.oceanofquotes.com/wp-content/uploads/2023/01/Kruti-Dev-Font-Download-Photoshop-HOT.pdf}$ 

https://instafede.com/wp-content/uploads/2023/01/Adobe\_Photoshop\_EXpress\_With\_Key\_latest\_updaTe 2023.pdf

 $\frac{https://www.webcard.irish/download-free-photoshop-cc-2018-license-key-full-keygen-full-version-win-mac-x64-2023/$ 

https://www.scalping.es/wp-content/uploads/2023/01/hilolly.pdf

https://www.yflyer.org/advert/photoshop-xd-download-upd/

https://www.barbiericonsulting.it/wp-content/uploads/2023/01/latnine.pdf

https://instinctvbc.com/wp-content/uploads/2023/01/Adobe-Photoshop-2022-With-Activation-Code-Full-Product-Key-upDated-2022.pdf

https://ayusya.in/adobe-photoshop-download-windows-free-top/

https://insenergias.org/wp-content/uploads/2023/01/Photoshop\_2022\_Version\_232\_\_Download\_free\_With\_License\_Code\_.pdf

https://mentorus.pl/download-free-adobe-photoshop-cs3-product-key-full-x64-latest-release-2023/https://swisshtechnologies.com/wp-content/uploads/2023/01/yenanc.pdf
https://arlingtonliquorpackagestore.com/wp-content/uploads/2023/01/posvole.pdf
http://earthoceanandairtravel.com/wp-content/uploads/2023/01/satfron.pdf
https://visiterlareunion.fr/wp-content/uploads/2023/01/ursthom.pdf
https://katrinsteck.de/photoshop-cc-2021-camera-raw-presets-free-download-better/
https://1w74.com/wp-content/uploads/2023/01/Photoshop\_Crack\_Download\_Youtube\_UPD.pdf
https://indoretalk.com/wp-content/uploads/2023/01/Photoshop\_CC\_2015\_version\_16.pdf
https://turn-key.consulting/wp-content/uploads/2023/01/Adobe\_Photoshop\_7\_Plugins\_Free\_Download\_REPACK.pdf

http://mehsincholding.com/wp-content/uploads/2023/01/Uky-Photoshop-Download-BEST.pdf
https://www.be-art.pl/wp-content/uploads/2023/01/waltpaeg.pdf
https://conbluetooth.net/wp-content/uploads/2023/01/Download-Adobe-Photoshop-2021-Version-223
1-Activation-Key-upDated-2023.pdf
http://berlin-property-partner.com/?p=75261

There are many new features in the latest update to Photoshop that make the software more effective for graphic designers. Photoshop CC 2020 includes all-new powerful features, performance upgrades, and improved design in the workspace. Built-in AI technology can perform some complex tasks to help you create great work faster. Design tools are now more efficient, and you can be more precise when correcting and retouching with the all-new Healing brush and Paintbrush tools. A new feature is coming in the latest version of Photoshop CC 2020. The new feature is called Panorama Merge which will merge two or more images to form a single image. You will need to edit the images to align the images and merge them. This is a new feature that will allow a vast work flow improvement for graphic designers. In this feature, adobe uses the Google Lens technology to recognize images, regions, and objects within the image automatically. It's all about helping you quickly make adjustments, and give you the best look possible. A one-click Hue/Saturation button will instantly sharpen your images, and make quick adjustments to color, exposure, contrast, brightness and more. And it'll even take you through some basic editing techniques without your pausing. "Today's high-definition images come with noise and fuzzy edges. They don't look as good as they could, or as they would have if they had been properly shot. DSLRs now are capable of taking much more than 8 megapixels. There's no other tool in Photoshop that can help me guickly tackle noise and to sharpen the fine details of my images." -- Adam Short, photographer and tester for Adobe